# Aplicación "Demo de proyectos" para mejorar la propuesta de proyectos en una asignatura de proyectos

Félix Freitag<sup>1</sup>, Leandro Navarro<sup>1</sup>, Alberto Cabellos<sup>1</sup>, Joan Manuel Marquès<sup>2</sup> <sup>1</sup>Dpto. de Arquitectura de Computadores Universidad Politécnica de Cataluña 08034 Barcelona

{felix, leandro, acabello}@ac.upc.edu <sup>2</sup>Estudios de Informática, Multimedia y Telecomunicación Universitat Oberta de Catalunya 08035 Barcelona jmarquesp@uoc.edu

# **Resumen**

En nuestra asignatura de proyectos los estudiantes de informática desarrollan un proyecto en grupo en el área de las redes de computadores, a nivel de aplicación. La mayor dificultad en la organización de esta asignatura es que los estudiantes no han visto el contenido técnico del proyecto en asignaturas previas, sino deben aprenderlo en la propia asignatura de proyectos. En consecuencia, en las primeras semanas del curso los estudiantes aprenden las nuevas tecnologías mientras las integran en su propuesta de proyecto. Hemos observado que bajo estas condiciones, algunas propuestas de proyecto no se suelen desarrollar con suficiente solidez. Para contribuir a poder hacer mejores propuestas de proyectos hemos desarrollado la aplicación Web "Aplicación demo de proyectos". Esta aplicación proporciona al estudiante varias demos de proyectos en forma de videos, un caso de estudio detallado de un proyecto, e información sobre las tecnologías a utilizar en los proyectos. El resultado inmediato es que la aplicación permite a los estudiantes obtener en los primeros días del curso una visión más clara de cómo son los proyectos y de esta forma, podrán elaborar mejores propuestas de proyecto. Otro resultado es que la herramienta puede ayudar a realizar en un temario nuevo un proyecto dentro de una misma asignatura de proyectos.

#### 1. Introducción

En el año 2003, el plan de estudios de las ingenierías en informática de la Facultat d'Informàtica de Barclona de la Universitat Politècnica de Barcelona se revisaron. Esta revisión puso de manifiesto que los estudiantes de

informática deben adquirir más competencias transversales (como trabajo en grupo, la capacidad de gestionar proyectos, la presentación de trabajos, aprender de forma autónomo un contexto técnico nuevo, tener la capacidad de resolver problemas). Para adquirir estas competencias transversales se incluveron un número de asignaturas basadas en proyectos en el plan de estudios de las ingenierías en informática.

En este artículo consideramos una de estas asignaturas basadas en proyectos: Proyecto de Redes de Computadores. Una característica particular y diferente a otras asignaturas de proyectos es que en esta asignatura los proyectos se realizan en un área temática (las redes a nivel de aplicación) que no se ha visto anteriormente en otra asignatura.

Después de más de tres años impartiendo esta asignatura nuestra impresión, basada en cuestionarios y en las entregas referentes a los proyectos, es que la asignatura consigue tanto los objetivos técnicos como los transversales. Sin embargo, analizando la calidad de las entregas de las propuestas de proyecto que se realizan en la sexta semana del curso, hemos visto una serie de aspectos que se pueden mejorar: las propuestas de los alumnos a veces están poco maduradas y se pueden meiorar.

La solución ha de proporcionar ya en las primeras semanas del curso una visión clara sobre el proyecto. De esta manera, las propuestas se podrán elaborar mejor y en consecuencia también lo será la experiencia de los estudiantes en el desarrollo del proyecto.

Este artículo está organizado de la siguiente forma. Para poder identificar claramente el potencial de mejora explicamos en la sección 2 como está organizada la asignatura. En la sección 3 presentamos nuestra solución. La sección 4 describe el diseño y la implementación de nuestra solución. En la sección 5 presentamos la evaluación. Finalmente, la sección 6 presenta nuestras conclusiones.

## 2. Identificación del problema

#### 2.1 Objetivos de la asignatura

asignatura "Proyecto de Redes La de Computadores" de los estudios de ingeniería en informática de la Facultat d'Infomàtica de Barcelona (FIB) de la Universitat Politècnica de Barcelona (UPC) tienes los siguientes objetivos, agrupados en objetivos técnicos y transversales  $[2]$ :

Objetivos técnicos:

- · Elegir el protocolo y formato apropiado para una aplicación determinada.
- · Diseñar y configurar componentes de una aplicación y servicios.
- · Definir y extender elementos de  $_{11}$ na aplicación teniendo en cuenta  $1a$ interoperabilidad. rendimiento.  $_{el}$  $1a$ escalabilidad y la seguridad.
- Instalar y desplegar las aplicaciones necesarias para cierta organización.

Objetivos transversales

· Trabajo en grupo, comunicación escrita y oral, planificación del trabajo, capacidad de encontrar información para poder resolver problemas, capacidad de poder evaluar alternativas, defender un proyecto.

#### 2.2 Organización de la asignatura

asignatura "Proyecto de Redes de.  $La$ Computadores" según el plan de estudios es de 5 créditos ECTS, que corresponde a una dedicación de 125h -150h del estudiante. La tabla 1 muestra como se distribuye la dedicación de los estudiantes en las diferentes actividades de la asignatura. Se puede ver que el proyecto, incluyendo la propuesta del proyecto, ocupa

aproximadamente dos tercios de los créditos de la asignatura.

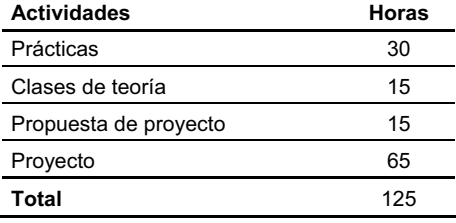

Tabla 1. Dedicación del estudiante a las actividades

El contexto técnico del provecto, redes de computadores a nivel de aplicación, es nuevo para los estudiantes, ya que el enfoque de la asignatura troncal sobre redes de computadores se centra en los niveles más bajos hasta el nivel de transporte. En este nuevo contexto técnico, el desarrollo de un provecto completo es la tarea principal que tienen los estudiantes en nuestra asignatura.

Teniendo en cuenta este punto de partida la asignatura se ha organizado en dos fases. En la primera fase de seis semanas de duración se introducen las tecnologías a nivel de aplicación mediante pequeñas aplicaciones (prácticas) desarrolladas en sesiones de laboratorio. Mientras estas tecnologías se van conociendo, se forman grupos de provectos de 4 estudiantes cada uno. que desarrollan en paralelo con las prácticas una propuesta de proyecto a partir de una idea de propia. La propuesta de proyecto se entrega cuando acaba la última sesión de prácticas. El proyecto se desarrolla durante la segunda fase de la asignatura.

La figura 1 muestra la organización de la asignatura. Las primeras 6 semanas del curso se dedican a la realización de prácticas, unas pocas sesiones de soporte y al desarrollo de la propuesta del proyecto. La segunda fase, en las semanas 7-15, se dedica al desarrollo del proyecto que incluye tres sesiones de presentaciones. Explicamos a continuación con más detalle la organización de la asignatura para poder identificar mejor el problema a resolver.

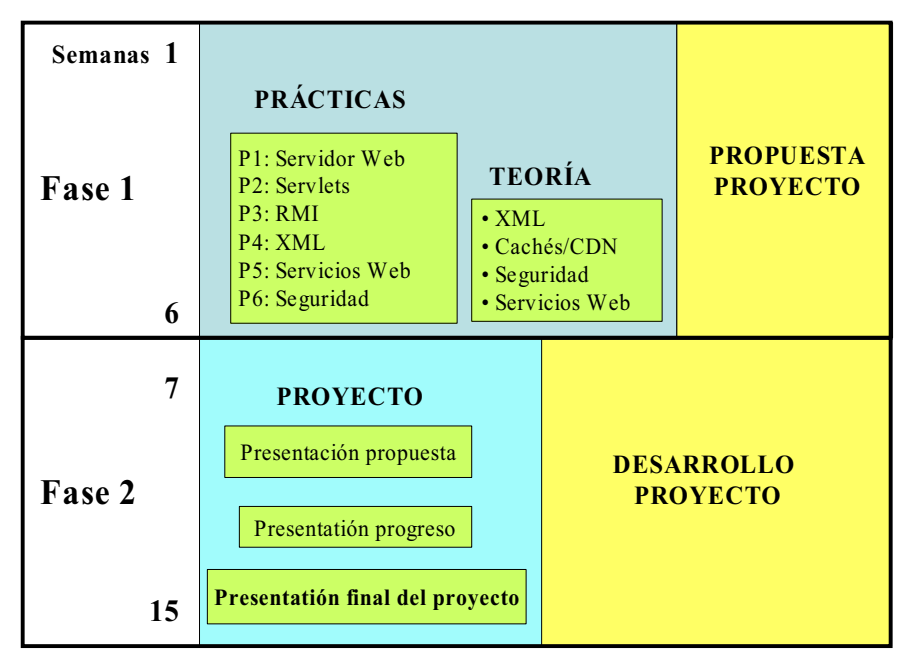

Figura 1. Esquema de la organización de la asignatura.

Primeras 6 semanas del curso: Las primeras seis semanas del curso se centran en introducir las diferentes tecnologías del nivel de aplicación de las redes. En la primera semana, se forman grupos de prácticas de dos estudiantes cada uno y se realizan 6 prácticas. Mediante la implementación de pequeñas extensiones de un código base se obtiene una visión práctica de diferentes tecnologías de nivel de aplicación. En la tercera semana se forman los grupos de proyectos. Una sesión anterior a esta clase se dedica a realizar un "Infoday", en el cual los estudiantes pueden presentar ideas iniciales de proyectos. Esta sesión tiene como objetivo de facilitar la formación de grupos de proyectos con estudiantes que tengan los mismos intereses técnicos. Cada grupo de proyecto elabora durante tres semanas una propuesta de proyecto y la presenta en la sexta semana. La propuesta de proyecto es individual para cada grupo en base a una idea inicial de los estudiantes. La propuesta se negocia con el profesor para adecuarse al marco de la asignatura. La propuesta de proyecto incluye entre otros aspectos una división de las tareas en paquetes de trabajo y la asignación de miembros de grupo como responsables de ellos. También se elabora un diagrama de Gantt para indicar la distribución temporal de las tareas de cada paquete de trabajo.

Semanas 7 a 15: La segunda fase de la asignatura está dedicada al desarrollo del proyecto propuesto. Para conseguir los objetivos transversales (ver sección 2.1), cada grupo realiza tres presentaciones sobre su proyecto a lo largo del curso, se hacen reuniones de seguimiento con el profesor, se realiza la planificación y coordinación del proyecto, los grupos toman decisiones según el avance del proyecto y se escribe una memoria de provecto.

#### 2.3 Problema a resolver

Para poder evaluar la organización de la asignatura y conocer la opinión de los estudiantes, a final de cada curso se realiza una encuesta anónima vía Web. Para conocer la opinión de los diferentes profesores de la asignatura, se realizan reuniones periódicamente. La información obtenida ha permitido identificar los siguientes tres problemas:

# Recursos

- 1. Conocimiento insuficiente de las tecnologías al principio de curso. Como hemos comentado anteriormente, esta asignatura de provectos no tiene una asignatura anterior en el plan de estudios que imparte el nivel de aplicación de las redes. En la propuesta del proyecto ( sexta semana del curso), esta falta de una visión más madura de ciertas tecnologías dificulta la estimación correcta de su impacto y de su uso.
- 2. Falta de una visión clara en las primeras semanas de que es un proyecto en esta asignatura. La propuesta del proyecto se tiene que entregar en la sexta semana sin disponer de una visión más clara de cómo son los provectos.
- 3. No está claro en las primeras semanas del curso cuáles han de ser los resultados del proyecto. Durante el tiempo cuando la propuesta de proyecto se elabora, los estudiantes no disponen de ejemplos ilustrativos sobre provectos terminados que podrían ayudarles en definir mejor los resultados de su proyecto.

# 3. Descripción de la solución

#### 3.1. Nuestra solución

Los problemas que se han identificado indican que se necesita proporcionar más información en las primeras semanas del curso referente al provecto dentro de esta asignatura. Está claro, sin embargo, que la solución que se elija no debe suponer un incremento de las horas de dedicación de los estudiantes, ya que el número de créditos ECTS viene dado y no se puede modificar.

Para proporcionar a los estudiantes un mayor conocimiento sobre el proyecto en las primeras semanas del curso se ha identificado la siguiente solución: desarrollar una herramienta docente para poder demostrar provectos de la asignatura [5].

Esta solución, proporcionar una herramienta para la demostración de proyectos, se basa en la idea de poder disponer de información referente a los proyectos ya en los primeros días del curso. La herramienta podría facilitar más detalles y ejemplos prácticos de proyectos y apoyar de esta manera al profesor durante las primeras sesiones del curso dedicadas a explicar el proyecto.

Un argumento importante en favor de esta solución es que estaría disponible al principio del curso. De esta manera, en los primeros días del curso, los estudiantes pueden obtener esta información sobre los proyectos.  $Como$ consecuencia, la aplicación podría por una parte avudar a mejorar el aprovechamiento de la sesión de "Infodays" e influir en la formación de grupos de proyectos. Por otra parte y lo que es el objetivo principal, podría mejorar la calidad de las propuestas de proyecto. Otra razón teniendo en cuenta su factibilidad es que después de varios cuatrimestres impartiendo esta asignatura disponemos de una amplia base de proyectos que pueden utilizarse como ejemplos para la herramienta

Una segunda solución alternativa, organizar las practicas como si de un proyecto se tratase, tiene el inconveniente de que los alumnos la hubieran acabada en la sexta semana del curso. demasiado tarde para apoyar la propuesta del proyecto en las primeras semanas del curso.

#### 3.2. Trabajos relacionados

La herramienta que proponemos está enfocada como fuente de información adicional y tiene como objetivo solventar la falta de información práctica durante las primeras semanas de la asignatura

Desde este punto de vista, nuestra aplicación es diferente a otras herramientas interactivas disponibles en muchas asignaturas que tienen como objetivo el "practicar" mediante ejercicios el temario de curso.

Existen aplicaciones similares que también ofrecen una recopilación de información de una asignatura como [6]. La recopilación de material que ofrece nuestra aplicación en formato de demos y estudios de casos, sin embargo se diferencia ya que está orientada a mostrar particularmente los tres aspectos clave de los proyectos: tecnologías, resultados de los proyectos y cómo realizar un proyecto.

#### 4. Diseño e implementación

La herramienta que hemos elegido como solución se ha implementado mediante la aplicación Web "Aplicación demo de proyectos" [1]. Los estudiantes pueden acceder vía navegador a un servidor Web que aloja esta aplicación. La

XIV Iornadas de Enseñanza Universitaria de la Informática

aplicación proporciona un GUI con información sobre proyectos para dar respuesta a los problemas identificado anteriormente.  $_{\text{que}}$ hemos estructurada en los siguientes tres bloques principales:

- 4. Tecnologías de las redes de computadores a nivel de aplicación: Se introducen varias de las tecnologías que suelen aplicarse en los proyectos, y se relacionan con ejemplos de proyectos.
- 5. Estudio de caso: Se muestra en detalle mediante un estudio de caso como se realizó un proyecto concreto.
- 6. Demos de proyectos: Se muestran en formato de videos las demos de tres proyectos y puede descargarse su código.

# 4.1. Interfície de usuario

La figure 2 muestra el esquema de la pagina principal de la aplicación. Los bloques en gris indican el acceso a los tres tipos de información principal (demos, estudio de caso, tecnologías) que ha de proporcionar la información en la página principal. Cada tipo de información se proporciona en una segunda página después de pinchar sobre el vínculo.

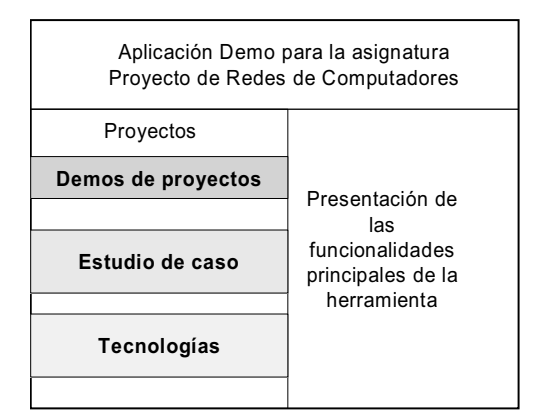

Figura 2. Esquema de la página principal de la aplicación.

El bloque de tecnologías proporciona definiciones de las tecnologías y casos de uso que se han presentado en provectos de la asignatura. Dependiendo de la tecnología concreta, también se proporciona información sobre paquetes de software y una comparación con tecnologías relacionadas. Actualmente, las tecnologías con información disponible son: Bluetooth. Peer-to-Peer, J2ME para clientes móviles, Ajax, Streaming, Spring Framework, Apache Struts y Hibernate.

En el bloque de las demos de proyectos, la aplicación facilita el acceso a tres demos de proyectos. Las demos tienen el formato de videos que muestren el funcionamiento de diferentes componentes desarrollados en los proyectos. Además parte del código desarrollado en los proyectos puede ser descargado y puede ayudar a comprender ciertos componentes de las anlicaciones

En el bloque del estudio de caso, se proporciona un ejemplo detallado de una realización de un proyecto. El caso de estudio muestra mediante las entregas de un proyecto real como se ha realizado este proyecto a lo largo de un curso. Se muestra como el proyecto comenzó a nartir de una idea inicial y como llegó a una propuesta de proyecto. El acceso a las entregas del proyecto permite ver el progreso durante el desarrollo del proyecto y el resultado final obtenido.

# 4.2. Implementación

Se ha decidido realizar la herramienta para la demostración de proyectos como aplicación Web. Entre diferentes alternativas de implementación para este tipo de aplicaciones, como usar un CMS (Content Management Systems) o una plataforma Wiki, teniendo en cuenta que el mantenimiento será más fácil con tecnologías conocidas más ampliamente, se ha optado por usar Apache Tomcat como servidor web, generar la presentación de la aplicación mediante JSPs, usar servlets para el procesado de las peticiones de los usuarios y usar MySQL como base de datos.

La figura 3 muestra la pagina principal de la aplicación implementada. Se puede observar que en el menú principal se dispone también de la posibilidad de subir un proyecto propio y de bajar proyectos.

La figura 4 muestra un momento de la demo de un proyecto. Se puede ver que para facilitar la comprensión, las demos en formato de video se han enriquecido con explicaciones.

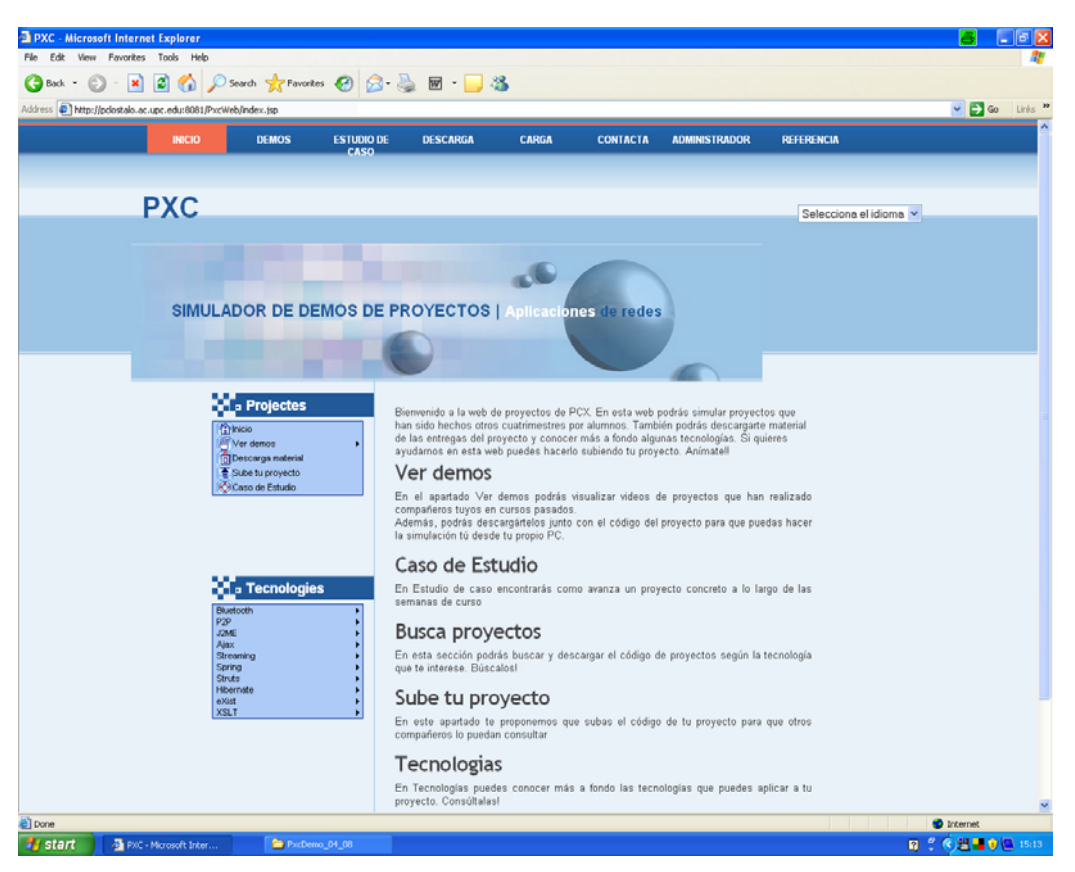

Figura 3. Pagina principal de la aplicación implementada.

## 5. Evaluación

El desarrollo de la herramienta se ha dividido en dos fases.

La primera fase comenzó en Septiembre del 2007 y tiene como resultado llegar a un primer prototipo. En la fecha de la escritura de este articulo, un primer prototipo de la aplicación se ha desarrollado, instalado y puesto en marcha [1]. En este momento, el prototipo de la aplicación está disponible para los nuevos estudiantes del segundo cuatrimestre.

La segunda fase comenzó cuando la aplicación fue usada por primar vez por los estudiantes al principio del segundo cuatrimestre del curso académico 2007-08. A partir de las sugerencias y el "feedback" que obtendremos, se

realizará una actualización de la versión actual. La versión definitiva de la herramienta está prevista para el comienzo del año académico 2008-09.

Para obtener "feedback", en la sexta semana del segundo cuatrimestre del curso académico 2007-08, se realizó una encuesta con 43 alumnos. La sexta semana del curso corresponde a la fase cuando los alumnos ya están elaborando la propuesta de proyecto. La aplicación que habían visto es el primer prototipo desplegado a principios de cuatrimestre.

La tabla 2 muestra los resultados de la encuesta (la escala de puntuación es de 1 min. hasta 5 max.). Como valoración general, pensamos que las puntuaciones entre 3 y 4 son buenas para ser sobre la primera versión de la aplicación. A continuación describimos nuestras conclusiones detalladamente.

XIV Jornadas de Enseñanza Universitaria de la Informática

La primera pregunta de la encuesta se refiere a la presentación de las tecnologías para proyectos. La aplicación las presenta mediante una descripción breve de diferentes tecnologías. A partir de los resultados de la encuesta, pensamos que podemos mejorar esta parte asociando más las tecnologías con proyectos concretos y componentes de proyectos, es decir, ejemplificar mejor.

La segunda pregunta se refiere al estudio de caso, donde la ejecución de un proyecto se muestra en detalle. En la versión actual de la aplicación, se muestran entregas en su contenido original de un proyecto como ejemplos. Pensamos que podamos añadir a esta parte comentarios adicionales referentes a estas entregas.

La tercera pregunta se refiere a las demos de proyectos. El resultado de la encuesta nos indica que son una buena ayuda. Podemos ampliar esta parte añadiendo más proyectos y cubrir así con más ejemplos las diferentes posibilidades.

En la pregunta abierta para comentarios hemos recibido ánimos continuar con la iniciativa y subir cada cuatrimestre más proyectos.

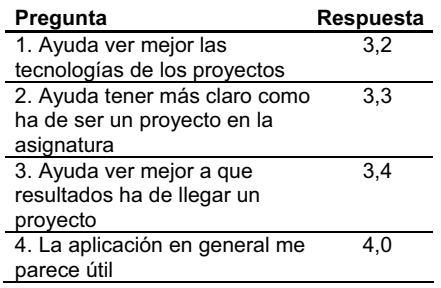

Tabla 2. Encuesta a los estudiantes sobre la aplicación.

# 6. Conclusiones

El artículo ha identificado un problema en un tipo de asignaturas de proyecto referente a la falta de información práctica durante las primeras semanas de la asignatura. Esto sucede especialmente cuando la asignatura también presenta temario nuevo.

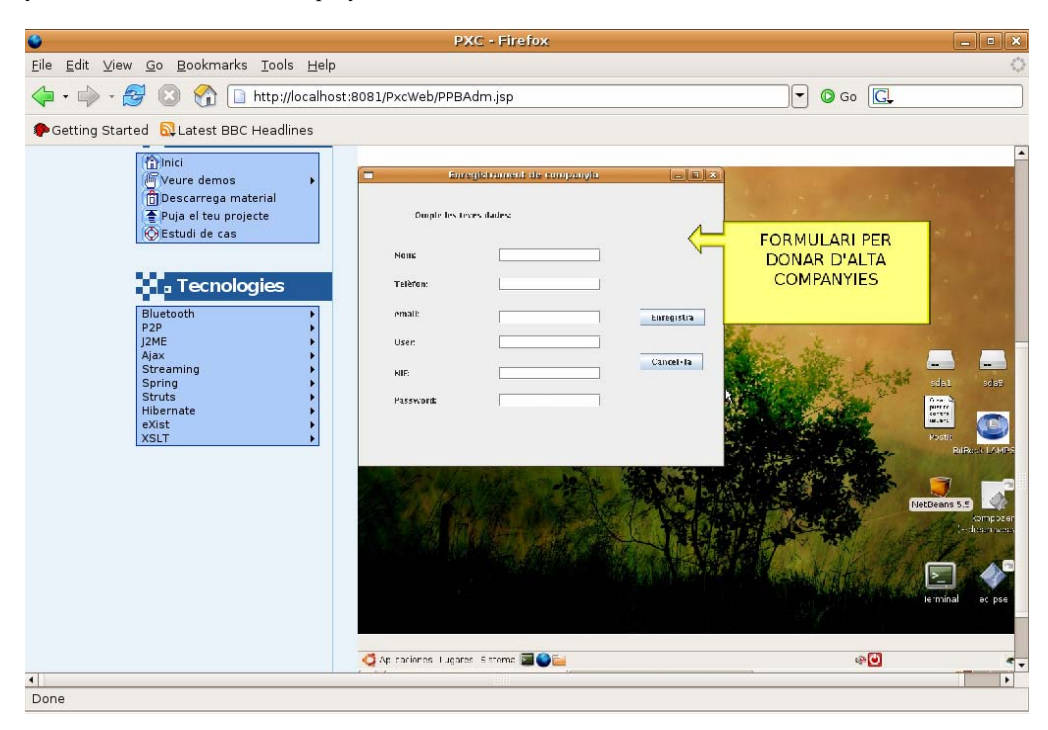

Figura 4. Demos de proyecto enriquecidas con explicaciones.

Como solución se ha desarrollado la aplicación Web "Aplicación demo de proyectos". La aplicación proporciona demos de proyectos, un estudio de caso detallado de un proyecto y información sobre tecnologías de proyectos. Con la ayuda de esta aplicación los estudiantes pueden tener en los primeros días del curso una visión demás clara de los proyectos de esta asignatura, y de este modo ayuda a elaborar mejores propuestas.

Aunque la herramienta presentada esta desarrollada a medida para nuestra asignatura, los objetivos que ha de cumplir pueden verse como genéricos y aplicables a otras asignaturas. Una herramienta similar puede ser aplicada a otras asignaturas de proyectos y obtener resultados similares.

Otras asignaturas de proyectos se centran principalmente en los objetivos transversales, ya que en muchos casos existe una asignatura previa que imparte el contenido técnico. De esta forma, sin embargo, se dedican dos asignaturas a un área y dos cursos académicos. La experiencia de esta herramienta puede ayudar en organizar asignaturas basadas en proyectos que en una sola asignatura imparten contenido técnico nuevo y el proyecto.

#### **Agradecimientos**

Este trabajo fue apoyado parcialmente por el proyecto P2PGrid TIN2007-68050-C03-01 del MEC y un proyecto de innovación docente de la convocatoria 2007 de la Universitat Politècnica de Catalunya.

# **Referencias**

- [1] Aplicación Web "Aplicación demo de provectos". versión beta. http:// 147.83.30.153:8081/PxcWeb
- [2] Asignatura Provecto de Redes de Computadores. Facultat d'Infomàtica de Barcelona.http://www.fib.upc.edu/es/infoAca /estudis/assignatures/PXC.html
- [3] Jonson D.W., Johnson R.T., Smith K.A. Active Learning: Cooperation in the College Classroom, 1998.
- [4] Cabellos A., Serral R., Freitag F., Navarro, L. PXC: Una asignatura de proyecto para adquirir competencias técnicas y no técnicas.  $IV$ Congreso Internacional Docencia Universitaria e Innovación. 2006, p. 743-743.
- [5] Freitag F., Navarro L. Proyecto de innovación docente "Aplicación para la demostración de proyectos con acceso vía Web". ICE-UPC. 2007.
- [6] Portal historia en obras. http://recerca.upc.edu/historiaenobres.